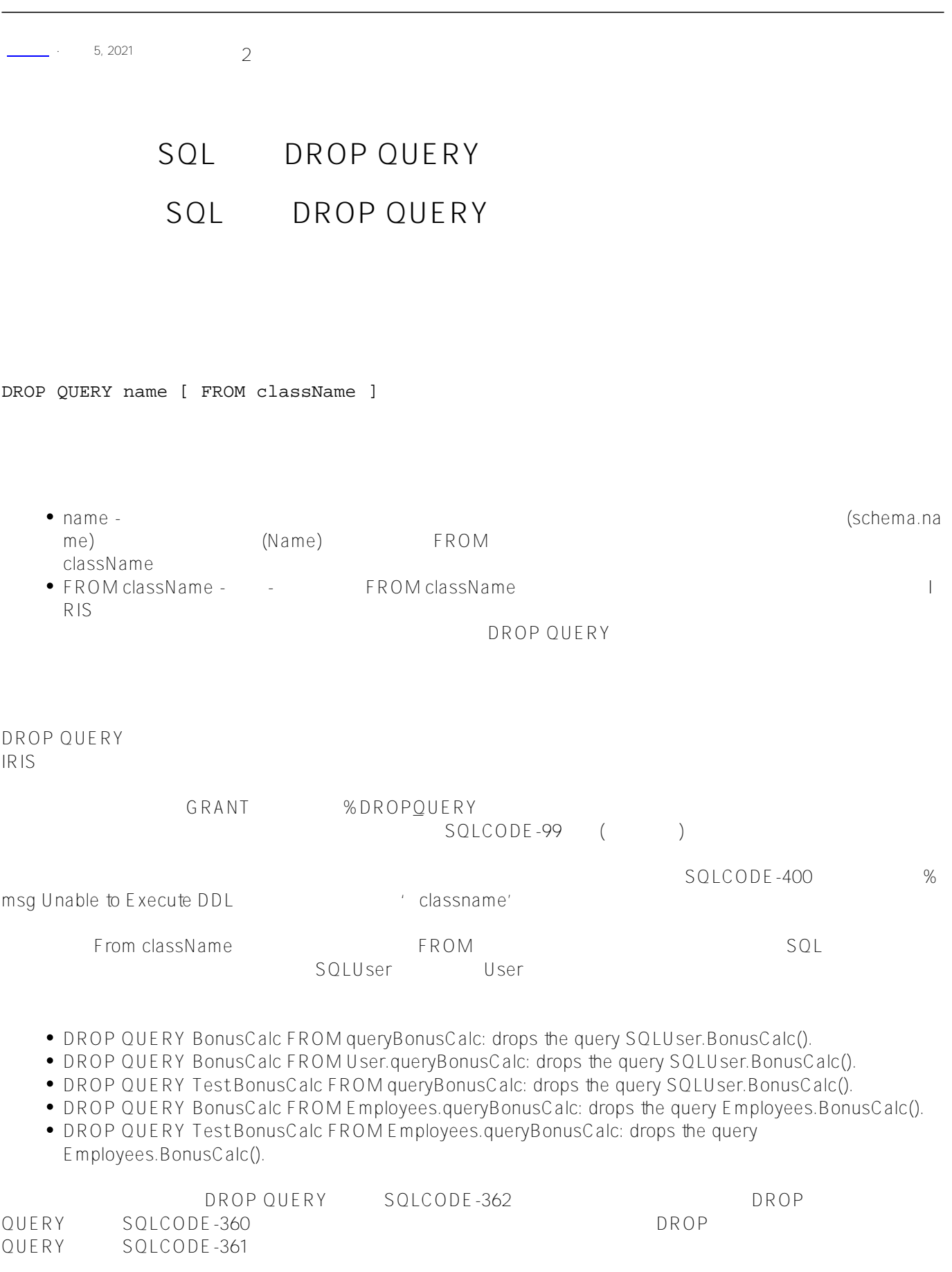

 $($  and  $($  and  $($  and  $($ 

Page 1 of 2

```
SQL User.Employee Myq
ClassMethod DropQuery()
    &sql(DROP QUERY myq FROM User.Employee)
```

```
if SQLCODE = 0 {
         w !,"?????" 
     } elseif SQLCODE = -360 {
         w !,"?????: ",%msg 
     } elseif SQLCODE=-362 {
         w !,"??????: ",%msg 
     } else {
         w !,"??????: ",SQLCODE
     }
}
```
## [#SQL](https://cn.community.intersystems.com/tags/sql) [#Caché](https://cn.community.intersystems.com/tags/cach%C3%A9)

**URL:**

{

[https://cn.community.intersystems.com/post/%E7%AC%AC%E4%B8%89%E5%8D%81%E5%85%AD%E7%AB%](https://cn.community.intersystems.com/https://cn.community.intersystems.com/post/%E7%AC%AC%E4%B8%89%E5%8D%81%E5%85%AD%E7%AB%A0-sql%E5%91%BD%E4%BB%A4-drop-query) [A0-sql%E5%91%BD%E4%BB%A4-drop-query](https://cn.community.intersystems.com/https://cn.community.intersystems.com/post/%E7%AC%AC%E4%B8%89%E5%8D%81%E5%85%AD%E7%AB%A0-sql%E5%91%BD%E4%BB%A4-drop-query)